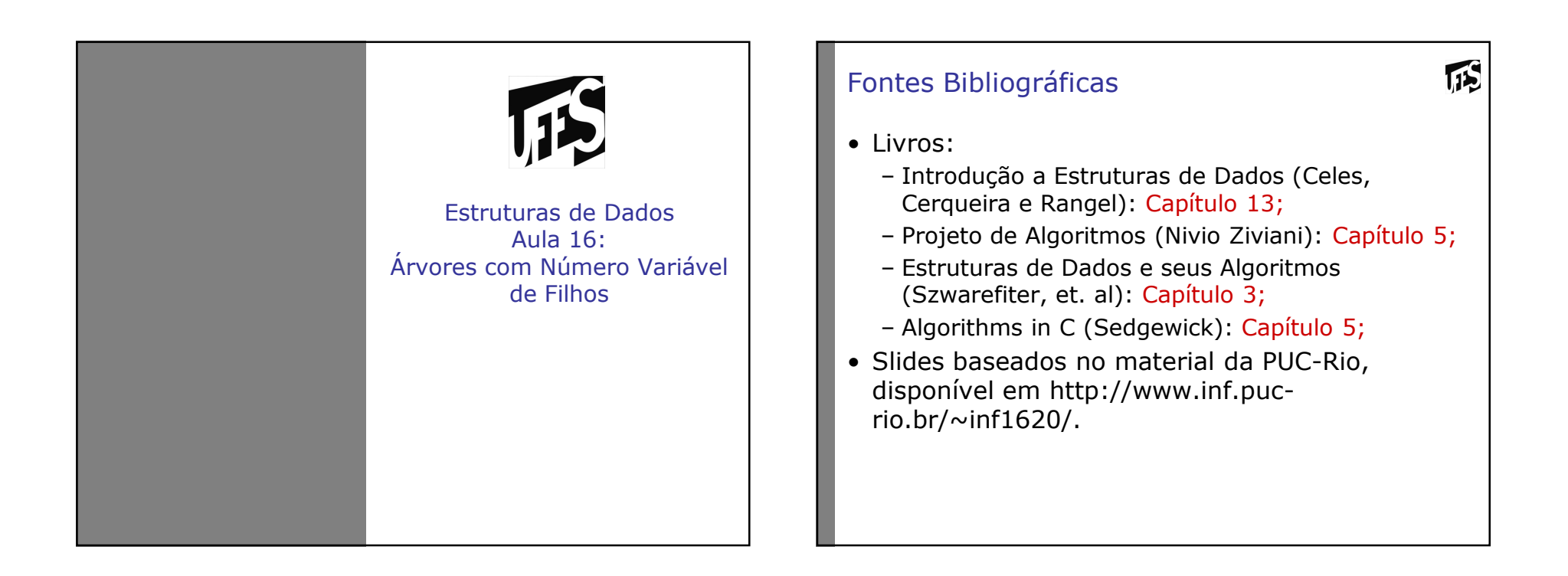

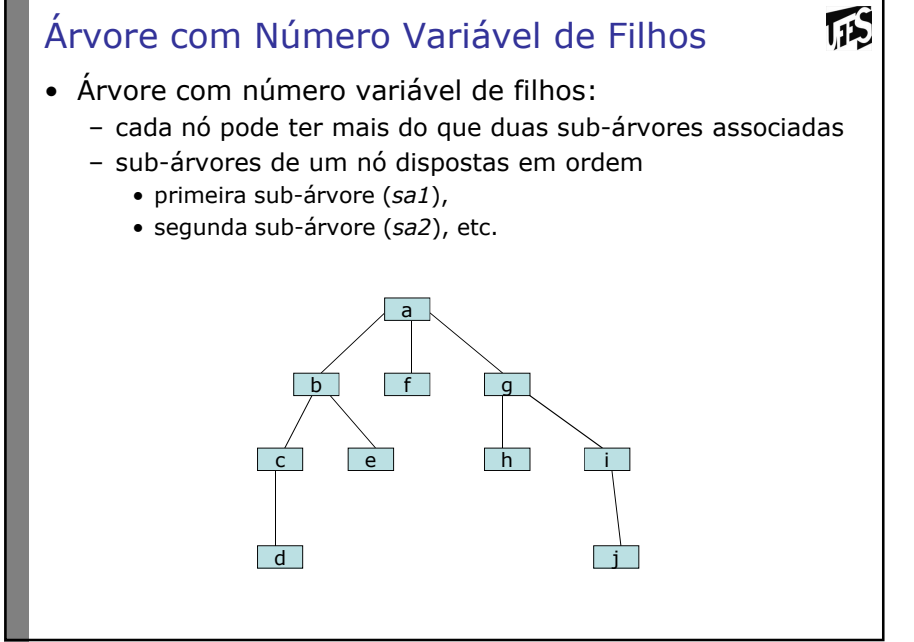

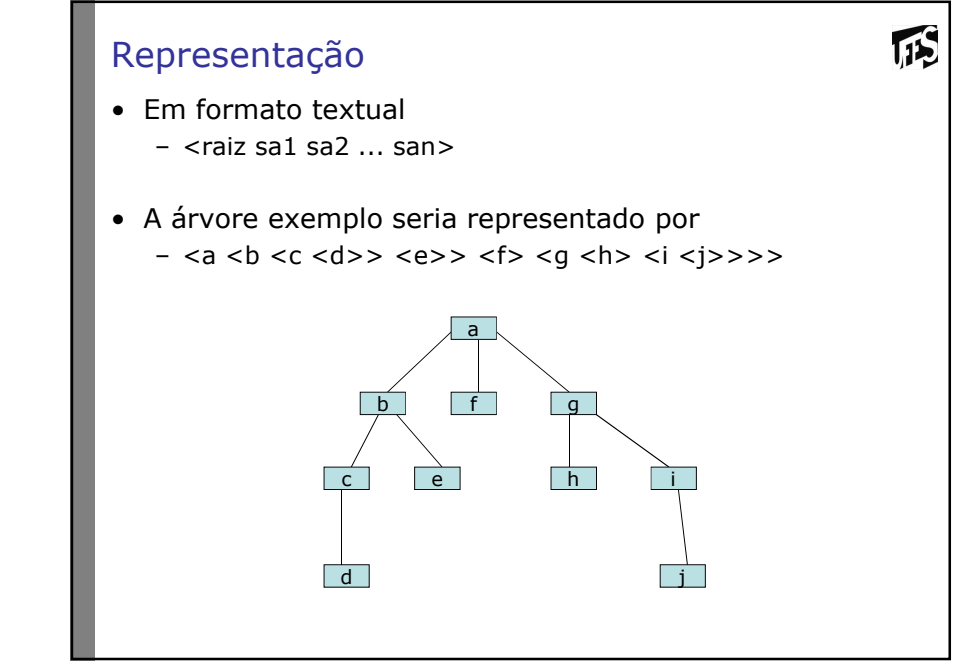

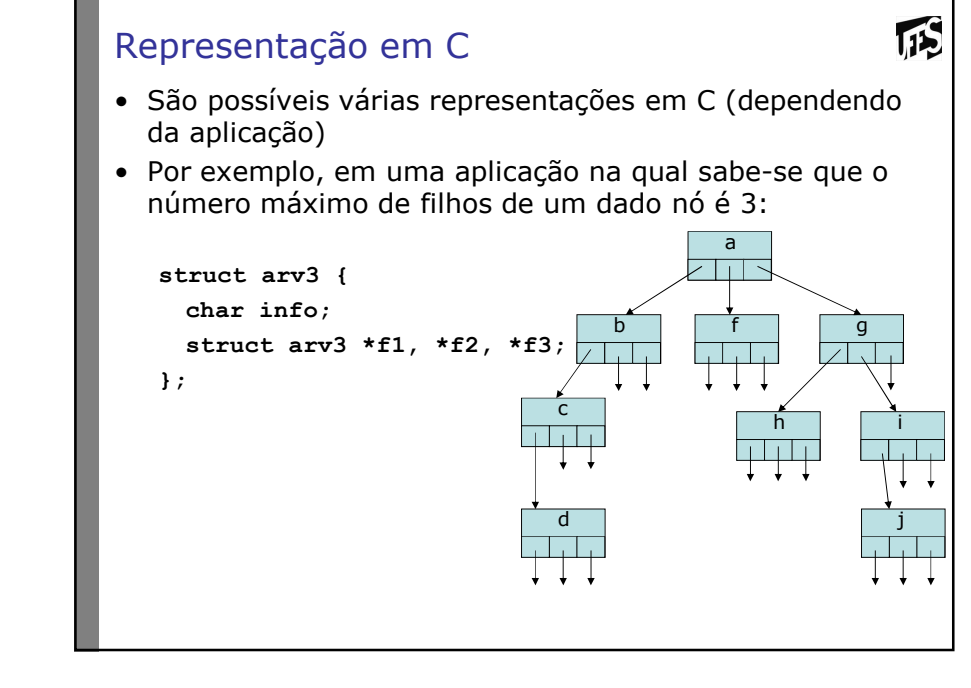

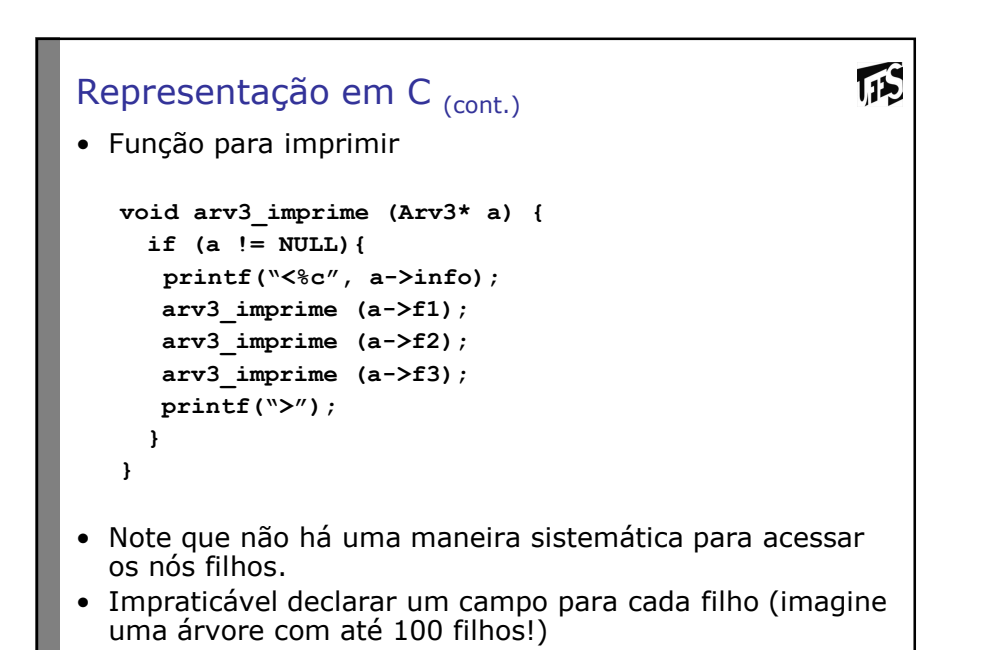

## Representação em C (cont.)

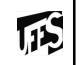

• Uma outra representação possível

```
#define N 3
struct arv3 {
char info;
struct arv3 *f[N];}
void arv3_imprime (Arv3* a){if (a != NULL){int i;
printf("<%c", a->info);for (i=0l i<N; i++)
arv3_imprime (a->f[i]);\overline{\text{print}(\text{``>''})} ;
} }
```
• Essa abordagem é adequada para aplicações que não se sabe o número de filhos?

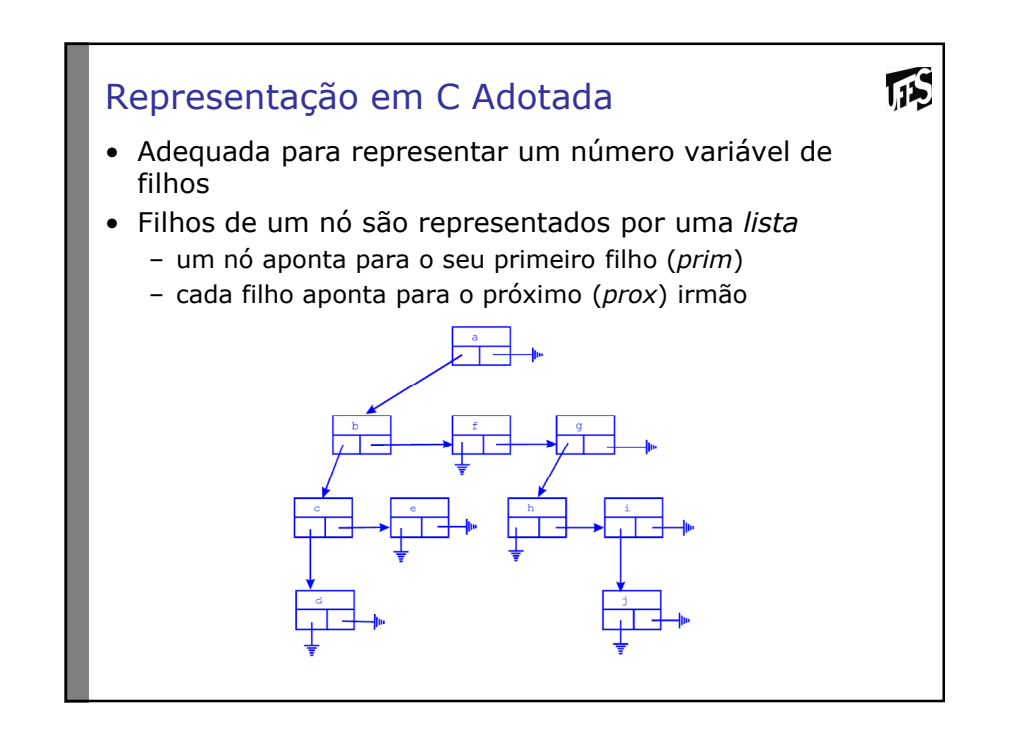

## Representação em C Adotada

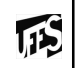

# • Representação de um nó da árvore:

- a informação propriamente dita (exemplo: um caractere)
- ponteiro para a primeira sub-árvore filha
	- NULL se o nó for uma folha
- ponteiro para a próxima sub-árvore irmão
	- NULL se for o último filho

struct arvvar {

char info;

 struct arvvar \*prim; /\* ponteiro para eventual primeiro filho \*/struct arvvar \*prox; /\* ponteiro para eventual irmão \*/

};

typedef struct arvvar ArvVar;

## Definição

- Para implementações recursivas, usar a seguinte definição:
- Uma árvore é composta de
	- Um nó raiz; e
	- Zero ou mais subárvores.
- Nó folha definido como nó com zero subárvores
	- Diferente da definição de folha na árvore binária (folha era nó com subárvores vazias)
- Funções não consideram o caso de árvore vazias (précondição)
- Condições de contorno (parada da recursão) devem considerar essa restrição

**IS** 

## Exemplo de TADArvVar ("TadArvVar.h")

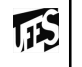

- Conjunto de operações do TAD (usadas como exemplo)
	- Typedef struct arvvar ArvVar;
	- Cria um nó folha, dada a informação a ser armazenada
		- ArvVar\* arvv\_cria (char c);
	- Insere uma nova subárvore como filha de um dado nó
		- void arvv\_insere (ArvVar\* a, ArvVar\* sa);
	- Percorre todos os nós e imprime suas informações
		- void arvv\_imprime (ArvVar\* a);
	- Verifica a ocorrência de uma dada informação na árvore
		- int arvv\_pertence (ArvVar\* a, char c);
	- Libera toda a memória alocada pela árvore
		- void arvv\_libera (ArvVar\* a);

### Exemplo de TADArvVar

- Conjunto de operações do TAD (usadas como exemplo)
	- Cria um nó folha, dada a informação a ser armazenada
		- aloca o nó
		- inicializa os campos, atribuindo NULL aos campos prim e prox

#### ArvVar<sup>\*</sup> arvv\_cria (char c)  $\{$

```

ArvVar *a =(ArvVar *) malloc(sizeof(ArvVar));a\rightarrowinfo = c:

a->prim = NULL;
a->prox = NULL;return a;}
```
**IS** 

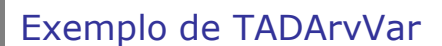

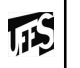

- Insere uma nova subárvore como filha de um dado nó
	- insere uma nova sub-árvore como filha de um dado nó, sempre no início da lista, por simplicidade

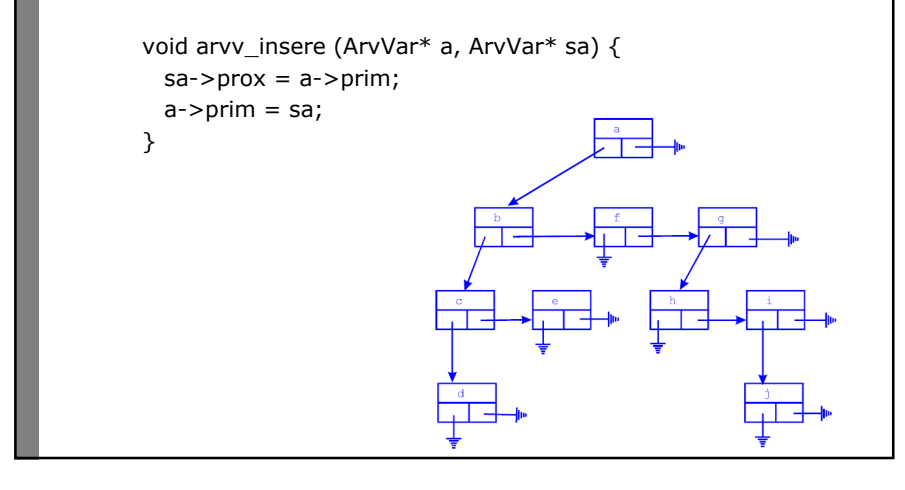

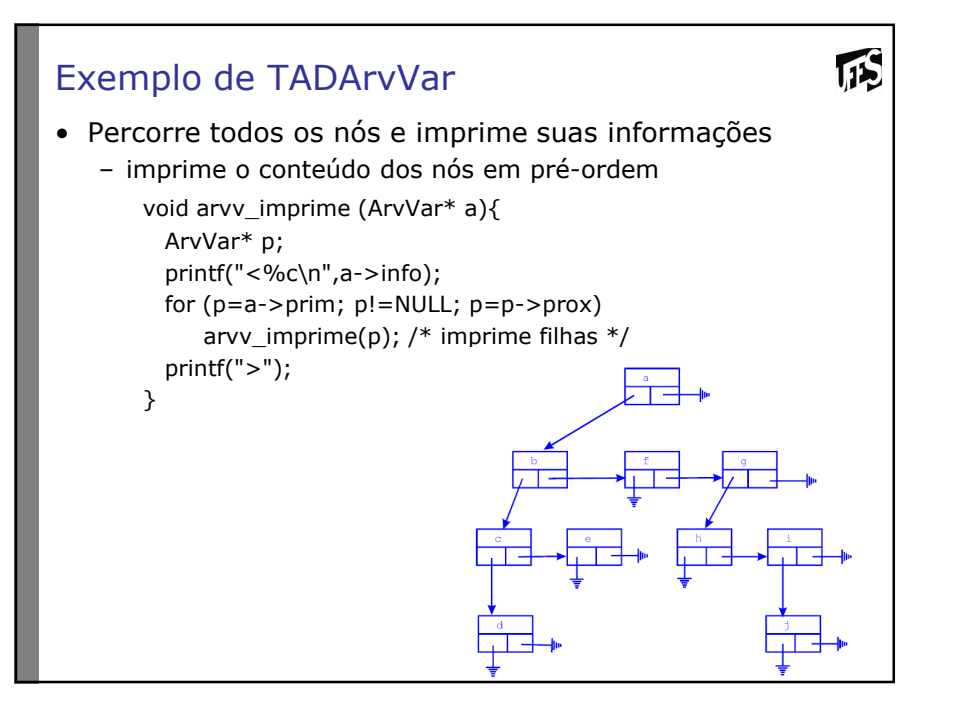

### Exemplo de TADArvVar

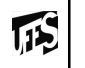

• Verifica a ocorrência de uma dada informação na árvore

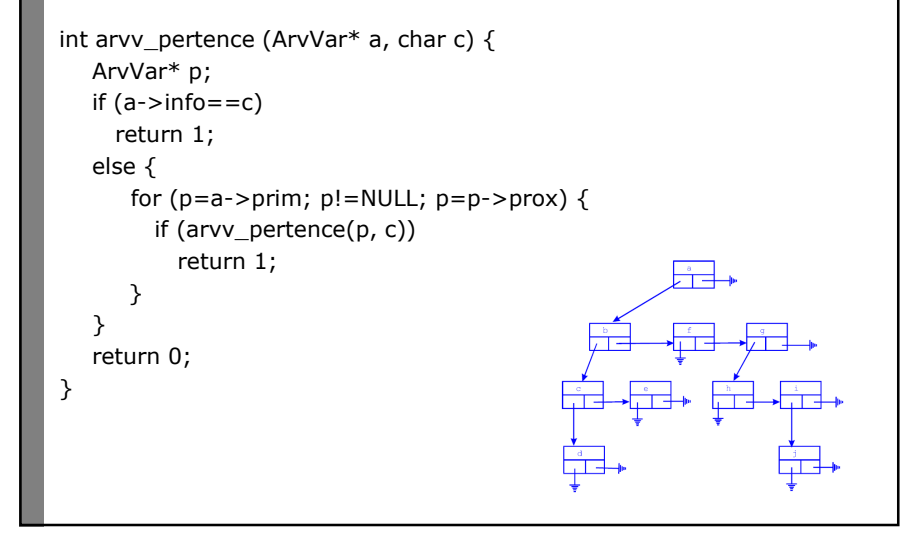

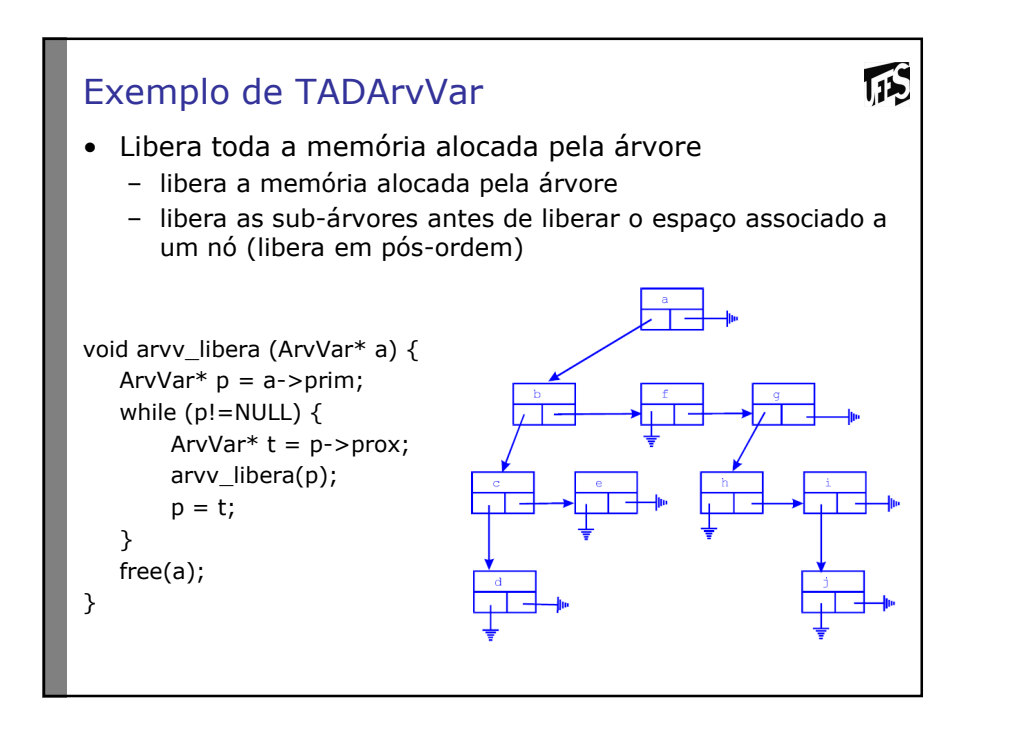

#### Altura

 $\sqrt{15}$ 

- nível e altura
	- (definidos de forma semelhante a árvores binárias)
- exemplo:
	- h = 3

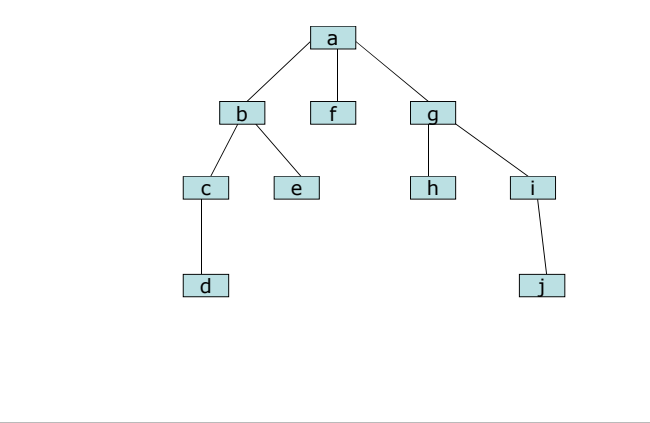

#### $\mathbf{1}$ Altura • Função arvv\_altura – maior altura entre as sub-árvores, acrescido de uma unidade – caso o nó raiz não tenha filhos, a altura da árvore deve ser  $\Omega$ int arvv\_altura (ArvVar\* a) {int hmax = -1; /\* -1 para arv. sem filhos \*/ ArvVar\* p; for (p=a->prim; p!=NULL; p=p->prox) {int  $h = arvv$  altura(p); if  $(h > hmax)$  $hmax = h;$ } return hmax + 1;}

### Exercício

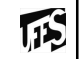

- Implemente uma função que retorne a quantidade de<br>folhas de uma árvore com número variável de filhos folhas de uma árvore com número variável de filhos.Essa função deve obedecer ao protótipo:
	- int folhas (ArvVar\* a);
- Implemente uma função que compare se duas árvores<br>são iguais (anenas em estrutura). Essa função deve são iguais (apenas em estrutura). Essa função deve obedecer ao protótipo:
	- int igual (ArvVar\* a, ArvVar\* b);

### Respostas

}

```
int folhas (ArvVar* a) {ArvVar* p;int n = 0;
   if (a->prim == NULL)return 1;
for (p=a->prim; p!=NULL; p=p->prox) {n = n + folhas(p);
  }
return n;
```
吗

## Respostas <sub>(cont.)</sub>

```
int igual (ArvVar* a, ArvVar* b) { ArvVar* p;
ArvVar* q;if (a == NULL 88 b == NULL)return 1;
for (p=a->prim, q=b->prim; p!=NULL && q!=NULL; p=p->prox, q=q->prox) {
      if (!igual(p,q))return 0;};
return 1;}
```
## Exercícios

 $\sqrt{15}$ 

 • Considerando as seguintes declarações de uma árvore genérica:

**struct arvvar {int info; struct arvvar\* prim; struct arvvar\* prox;};**

**typedef struct arvvar ArvVar;**

• implemente uma função que, dada uma árvore, retorne a quantidade de nós que guardam valores maiores queum determinado valor x (também passado como parâmetro). Essa função deve obedecer o protótipo:

**int maiores (ArvVar\* a, int x)**

**TIS** 

### Exercícios

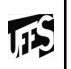

• Considerando as seguintes declarações de uma árvore genérica

```
struct arvvar {int info;
struct arvvar* prim;
struct arvvar* prox;};
```
**typedef struct arvvar ArvVar;**

• implemente uma função que, dada uma árvore, retorne a quantidade de nós que possuem apenas um filho. Essa função deve obedecer o protótipo:

**int um\_filho (ArvVar\* a);**